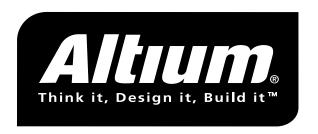

## R8C ROM Monitor interface V1.0

Document ID: TSW0191-006

Status: Released

Version: 1.0

Date: 9 Oct 2003

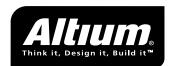

## 1 Commands

This document describes the R8C ROM monitor interface v1.0.

Characters send and received are by default in hexadecimal format, and hence limited to the range [0-9a-fA-F]. Only the download and dump commands may contain binary data in the full character range [0,256>, with the exception of the following values:

```
XOFF = 0x11

XON = 0x13

ESC = 0x1B

! = 0x21
```

These characters shall be escaped using the escape character (0x1B) followed by their value incremented with the constant value 0x40, e.g. the binary value 0x21 results in the sequence 0x1B, 0x61.

Table 1.1 lists all monitor commands.

| CMD_CONF             | (00) Read configur                                                                                           | ration                                         |  |  |  |
|----------------------|----------------------------------------------------------------------------------------------------|------------------------------------------------|--|--|--|
| Response             | (0V <nr>+.<nr>+<id-string>?[\n<setting>]*): Ok</setting></id-string></nr></nr>                               |                                                |  |  |  |
|                      | (8V <nr>+.<nr>+<id-string>?[\n<setting>]*): Syntax error</setting></id-string></nr></nr>                     |                                                |  |  |  |
| CMD_REST             | (01) Reset CPU                                                                                               |                                                |  |  |  |
| Response             | (0V?.? <id>[\n<setting>]*): Ok</setting></id>                                                                |                                                |  |  |  |
|                      | (4): Program is running                                                                                      |                                                |  |  |  |
|                      | (8): Syntax error                                                                                            |                                                |  |  |  |
| CMD_ERASE            | (02bb) Erase/Download mode                                                                                   |                                                |  |  |  |
|                      | bb = blocks to erase, each bit representing a single block.                                                  |                                                |  |  |  |
| Response             | (0): Ok                                                                                                    |                                                |  |  |  |
|                      | (4): Program is running                                                                                      |                                                |  |  |  |
|                      | (8): Syntax error                                                                                            |                                                |  |  |  |
| •                    | Erase specified blocks, then enters download mode, after which data can be downloaded using one              |                                                |  |  |  |
| or more download lin |                                                                                                    | syntax.                                        |  |  |  |
|                      | CMD_DWNH                                                                                                    | .aaaallddddcc Program flash                    |  |  |  |
|                      |                                                                                                    | aaaa = start address                           |  |  |  |
|                      |                                                                                                    | II = number of data bytes (0 equals 256 bytes) |  |  |  |
|                      |                                                                                                    | dddd = binary data                             |  |  |  |
|                      | Decrees                                                                                                    | cc = checksum                                  |  |  |  |
|                      | Response                                                                                                    | (0): Ok                                        |  |  |  |
|                      |                                                                                                    | (2): Checksum error                            |  |  |  |
|                      |                                                                                                    | (4): Program is running                        |  |  |  |
|                      | Whon a now line of                                                                                           | (8): Syntax error                              |  |  |  |
|                      | When a new line does not start with a '.' the monitor will leave download mode and returns to standard mode. |                                                |  |  |  |
| CMD DO               |                                                                                                    |                                                |  |  |  |
| CMD_BS               | (03iiaaaa) Set breakpoint                                                                                    |                                                |  |  |  |
|                      | ii = breakpoint nr                                                                                           |                                                |  |  |  |
| Dooponoo             | aaaa = break address                                                                                         |                                                |  |  |  |
| Response             | (0): Ok                                                                                                    |                                                |  |  |  |
|                      | (8): Syntax er                                                                                               | (8): Syntax error                              |  |  |  |

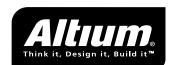

| CMD_BC             | (04ii) Clear breakpoint                                                                                                    |  |  |  |
|--------------------|----------------------------------------------------------------------------------------------------|--|--|--|
|                    | ii = breakpoint number                                                                                                    |  |  |  |
| Response           | (0): Ok                                                                                                    |  |  |  |
|                    | (8): Syntax error                                                                                                    |  |  |  |
| CMD_GO             | (05) Go                                                                                                    |  |  |  |
| Response           | (0): Ok                                                                                                    |  |  |  |
| '                  | (4): Program is running                                                                                                    |  |  |  |
|                    | (8): Syntax error                                                                                                    |  |  |  |
| CMD_STAT           | (06) Get program status                                                                                                    |  |  |  |
| Response           | (00): Ok, program running                                                                                                    |  |  |  |
| '                  | (01): Ok, program stopped                                                                                                    |  |  |  |
|                    | (80): Syntax error, program running                                                                                                    |  |  |  |
|                    | (81): Syntax error, program stopped                                                                                                    |  |  |  |
| CMD_STOP           | (07) Stop program                                                                                                    |  |  |  |
| Response           | (0aaaa): Ok, stopped at address 'aaaa'                                                                                                    |  |  |  |
|                    | (8aaaa): Syntax error, stopped at address 'aaaa'                                                                                                    |  |  |  |
| CMD_STEP           | (08) Single step                                                                                                    |  |  |  |
| Response           | (0): Ok, did one single step                                                                                                    |  |  |  |
| Response           | (4): Program is running                                                                                                    |  |  |  |
|                    | (8): Syntax error, no single step done                                                                                                    |  |  |  |
| CMD_REG            |                                                                                                    |  |  |  |
|                    | (09) Show all registers                                                                                                    |  |  |  |
| Response           | (0[vvvv]+): Ok                                                                                                    |  |  |  |
|                    | vvvv+ values of all registers concatenated                                                                                                    |  |  |  |
|                    | (4): Program is running                                                                                                    |  |  |  |
|                    | (8): Syntax error                                                                                                    |  |  |  |
| CMD_REGI           | (0Aii) Show register                                                                                                    |  |  |  |
| D                  | ii = register nr.                                                                                                    |  |  |  |
| Response           | (0vvv): Ok                                                                                                    |  |  |  |
|                    | vvvv register value                                                                                                    |  |  |  |
|                    | (4): Program is running                                                                                                    |  |  |  |
|                    | (8): Syntax error                                                                                                    |  |  |  |
| CMD_REGSET         | (0Biivvvv) Set register                                                                                                    |  |  |  |
|                    | ii = register nr.                                                                                                    |  |  |  |
| D                  | vvvv = value                                                                                                    |  |  |  |
| Response           | (0): Ok                                                                                                    |  |  |  |
|                    | (4): Program is running                                                                                                    |  |  |  |
|                    | (8): Syntax error                                                                                                    |  |  |  |
|                    |                                                                                                    |  |  |  |
| CMD_DUMP           | (0Caaaall) Dump from address                                                                                                    |  |  |  |
| CMD_DUMP           | aaaa = address                                                                                                    |  |  |  |
|                    | aaaa = address II = length (0 length equals 256 bytes)                                                                                                    |  |  |  |
| CMD_DUMP  Response | aaaa = address II = length (0 length equals 256 bytes) (0d*cc): 0k                                                                                                    |  |  |  |
|                    | <pre>aaaa = address II = length (0 length equals 256 bytes)  (0d*cc): Ok   d*: binary data</pre>                                                                                                    |  |  |  |
|                    | <pre>aaaa = address II = length (0 length equals 256 bytes)  (0d*cc): Ok    d*: binary data    cc: checksum</pre>                                                                                   |  |  |  |
| Response           | <pre>aaaa = address II = length (0 length equals 256 bytes)  (0d*cc): Ok    d*: binary data    cc: checksum (8): Syntax error</pre>                                                                 |  |  |  |
|                    | aaaa = address  II = length (0 length equals 256 bytes)  (0d*cc): 0k    d*: binary data    cc: checksum    (8): Syntax error  (0Daaaavv) Fill at address                                            |  |  |  |
| Response           | aaaa = address  II = length (0 length equals 256 bytes)  (0d*cc): 0k    d*: binary data    cc: checksum    (8): Syntax error  (0Daaaavv) Fill at address aaaa = address                             |  |  |  |
| Response  CMD_FILL | aaaa = address  II = length (0 length equals 256 bytes)  (0d*cc): 0k    d*: binary data    cc: checksum (8): Syntax error  (0Daaaavv) Fill at address    aaa = address    vv = byte value           |  |  |  |
| Response           | aaaa = address  II = length (0 length equals 256 bytes)  (0d*cc): Ok    d*: binary data    cc: checksum (8): Syntax error  (0Daaaavv) Fill at address    aaaa = address    vv = byte value  (0): Ok |  |  |  |
| Response  CMD_FILL | aaaa = address  II = length (0 length equals 256 bytes)  (0d*cc): 0k    d*: binary data    cc: checksum (8): Syntax error  (0Daaaavv) Fill at address    aaa = address    vv = byte value           |  |  |  |

Table 1.1: R8C monitor commands

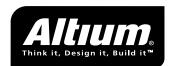

Table 1.2 lists the register numbers that can be used in the CMD\_REGI and CMD\_REGISET commands.

| Register | Number | Nibbles |
|----------|--------|---------|
| R0       | 00     | 4       |
| R1       | 01     | 4       |
| R2       | 02     | 4       |
| R3       | 03     | 4       |
| A0       | 04     | 4       |
| A1       | 05     | 4       |
| SB       | 06     | 4       |
| FB       | 07     | 4       |
| PC       | 08     | 4       |
| FLG      | 09     | 4       |
| USP      | 0A     | 4       |
| ISP      | 0B     | 4       |
| INTB     | 0C     | 4       |

Table 1.2: Register numbers

## 1.1 Configuration command

The CMD\_CONF configuration commands allows for returning target specific settings to the debugger. The version string directly after the status '0' character is obligatory, a following identification string and one or more setting strings are optional. This leads to the following syntax for the CMD\_CONF response string:

```
(0V<digit>+.<digit>+[<string>]?[\n<string>=<string>]*])
```

Table 1.3 shows a list of possible options and values. All numerical values should be returned in hexadecimal format like other values returned by the monitor.

An example response string is shown here:

(0V3.0 TASKING ROM Monitor TG=3DK-R8C11 CPU=R5F21114FP RE=F000,1000)

| Option | Value                                        | Description                 |
|--------|----------------------------------------------|-----------------------------|
| TG     | <string></string>                            | Target board identification |
| CPU    | <string></string>                            | CPU name                    |
| OCD    | <val></val>                                  | OCD startup value           |
| CM0    | <val></val>                                  | CM0 startup value           |
| CM1    | <val></val>                                  | CM1 startup value           |
| PM0    | <val></val>                                  | PM0 startup value           |
| RE     | <start>,<size></size></start>                | Area to be reserved         |
| CO     | <pre><comment-string></comment-string></pre> | Any comment string          |

Table 1.3: Optional ROM Monitor settings